## SAP ABAP table V\_PNPCE\_REPCL {Generated Table for View}

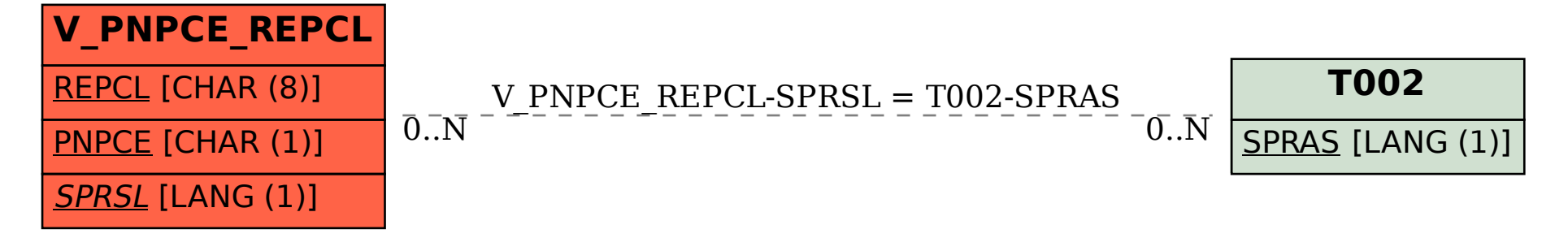